**Retraites** et solidarité.

# Kit d'accompagnement employeurs

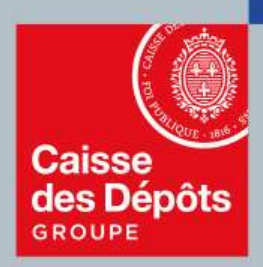

# **PEP's** plateforme employeurs publics

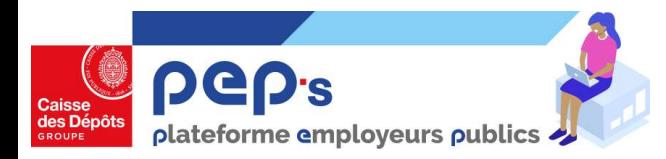

# Où trouver mes services ?

Sur PEP's, vos services sont classés par thématique. Pour accéder au détail d'une thématique depuis votre tableau de bord, cliquez sur son intitulé dans le menu de gauche.

Retrouvez ci-dessous l'ensemble des thématiques et les services associés.

#### Tableau de bord ⋒

#### **Thématiques**

- Carrière ۴
- Droits à pension 厄
- Cotisations Э
- **Déclarations** 自
- Subventions / aides 叼
- Mes autres services  $\bullet\bullet\bullet$

#### Carrière

- Comptes individuels retraite\*
- Qualification des comptes individuels retraite CNRACL
- Validations de périodes CNRACL
- **•** Affiliation CNRACL
- Mutation de masse partielle CNRACL
- Validation de titulaire sans droit Ircantec
- Transfert Education Nationale Ircantec

#### E **Déclarations**

- Déclarations de cotisations\*
- Déclarations annuelles FNC
- Déclarations individuelles (DI)\*
- Envoi de fichiers Déclaration individuelle (DI)\*
- Correction de masse des anomalies d'identification agents RAFP
- Déclaration d'Obligation d'Emploi de Travailleurs Handicapés (DOETH)

#### **Cotisations**

#### Cotisations\*

Compensations FNC

#### Droits à pensions and the state of the state of the state of the state of the state of the state of the state o

- Liquidation de pensions CNRACL
- Estimation de pension CNRACL
- Demande d'avis préalable CNRACL

# \*Service disposant d'un sélecteur de fonds les services seront affichés en fonction des fonds sur lesquels Validation de titulaire sans droit l'exaction<br>
Transfert Education Nationale Ircantec<br>
Transfert Education Nationale Ircantec<br>
Transfert Education Nationale Ircantec<br>
Cotisations<br>
Cotisations<br>
Convensations FNC<br>
Cotisation

#### Subventions / Aides

- Dotations FMESPP
- Demande FIPHFP

#### Mes autres services

- Changement d'adresse postale et état civil des agents\*
- Liste des données modifiées d'état civil et du NIR pour vos agents
- Accès au service RNCPS
- Gestion des correspondants
- Décrémentation des droits CPF

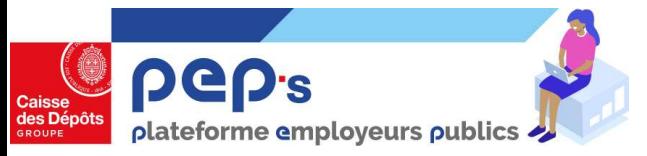

### Les nouveaux libellés des services

Vos services sont réorganisés et certains d'entre eux changent de noms.

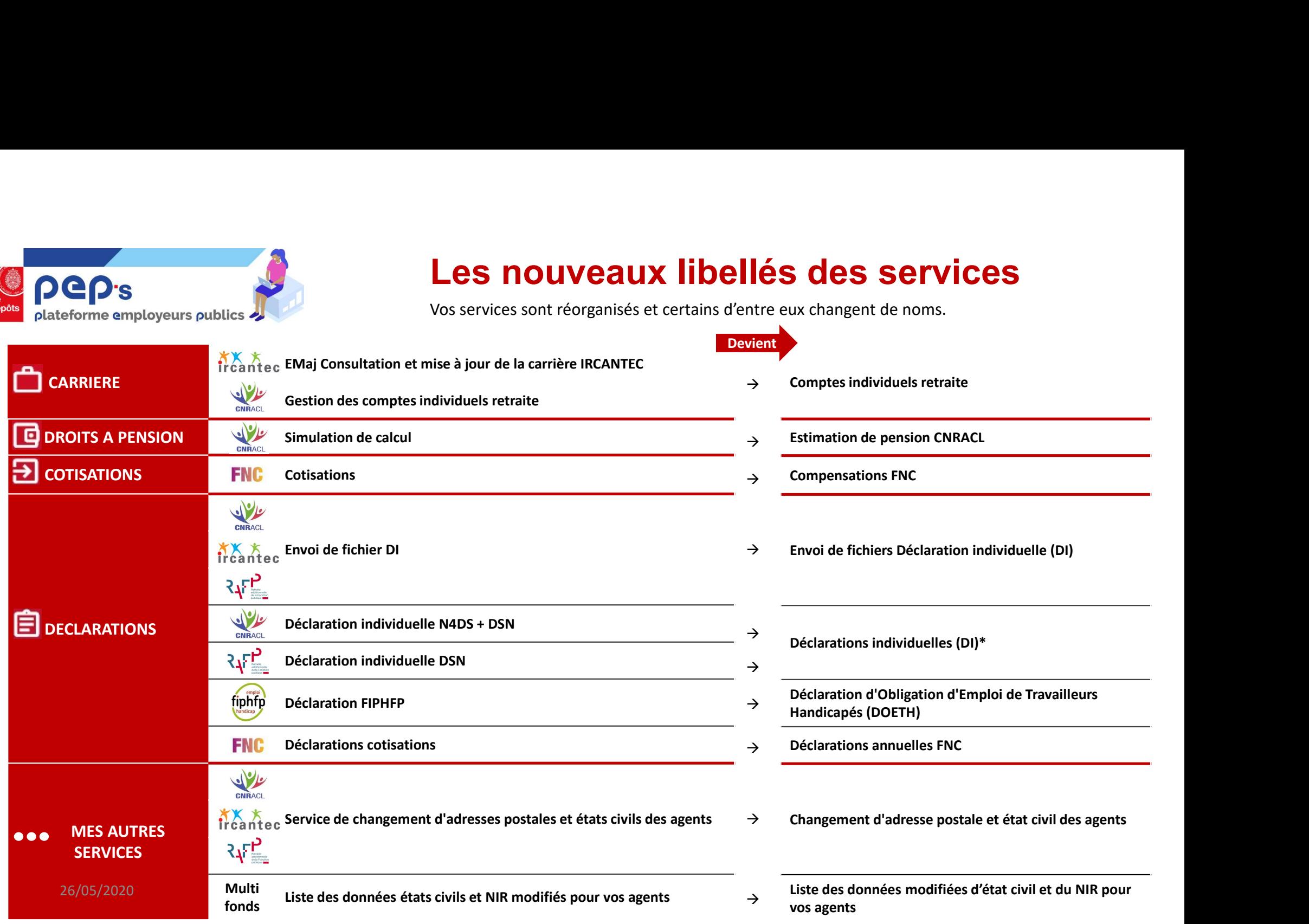

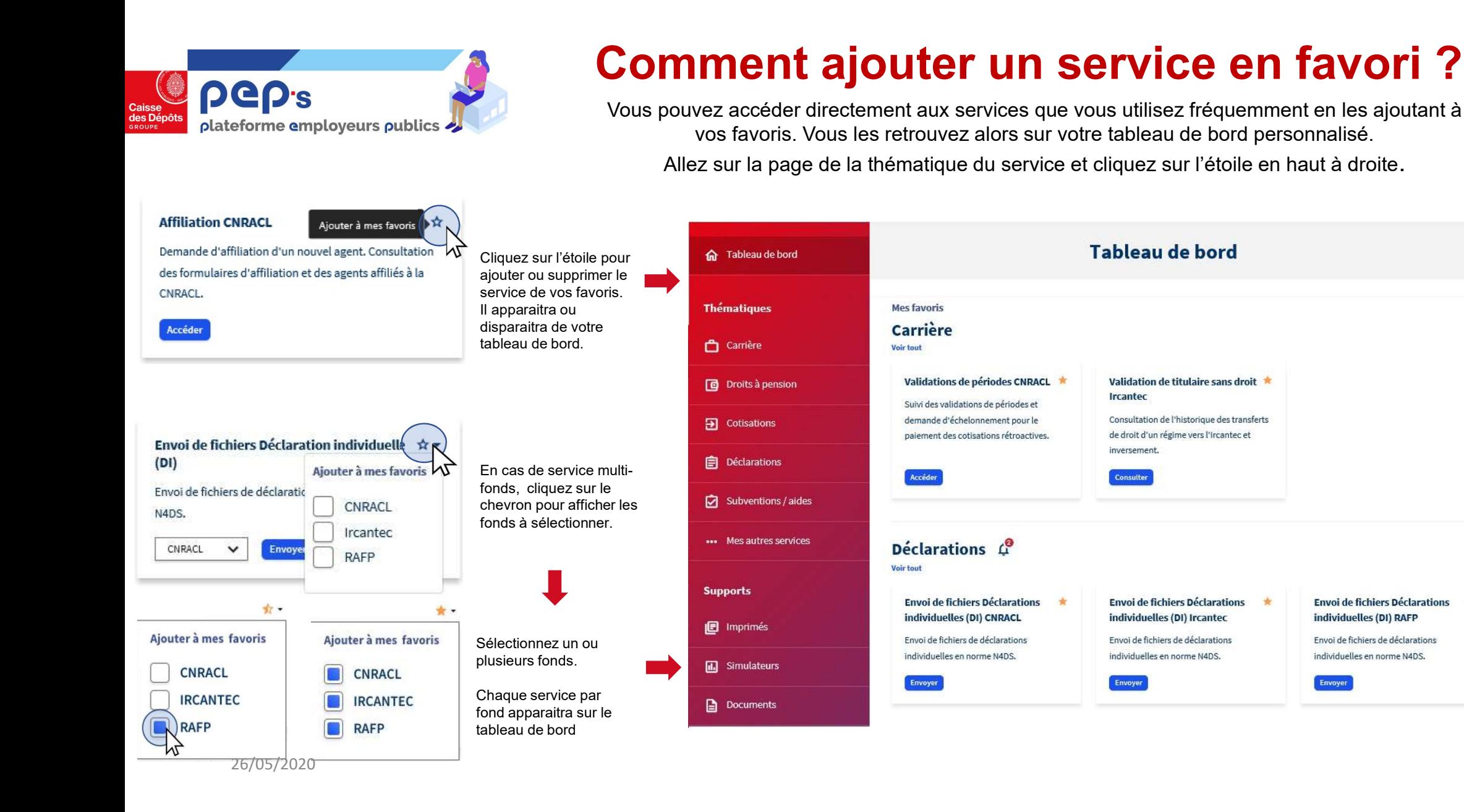

**Envoi de fichiers Déclarations** 

individuelles (DI) RAFP

individuelles en norme N4DS.

Envoyer

Envoi de fichiers de déclarations

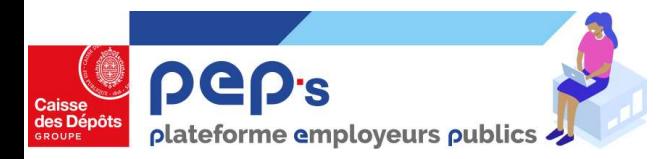

droite de votre tableau de bord.

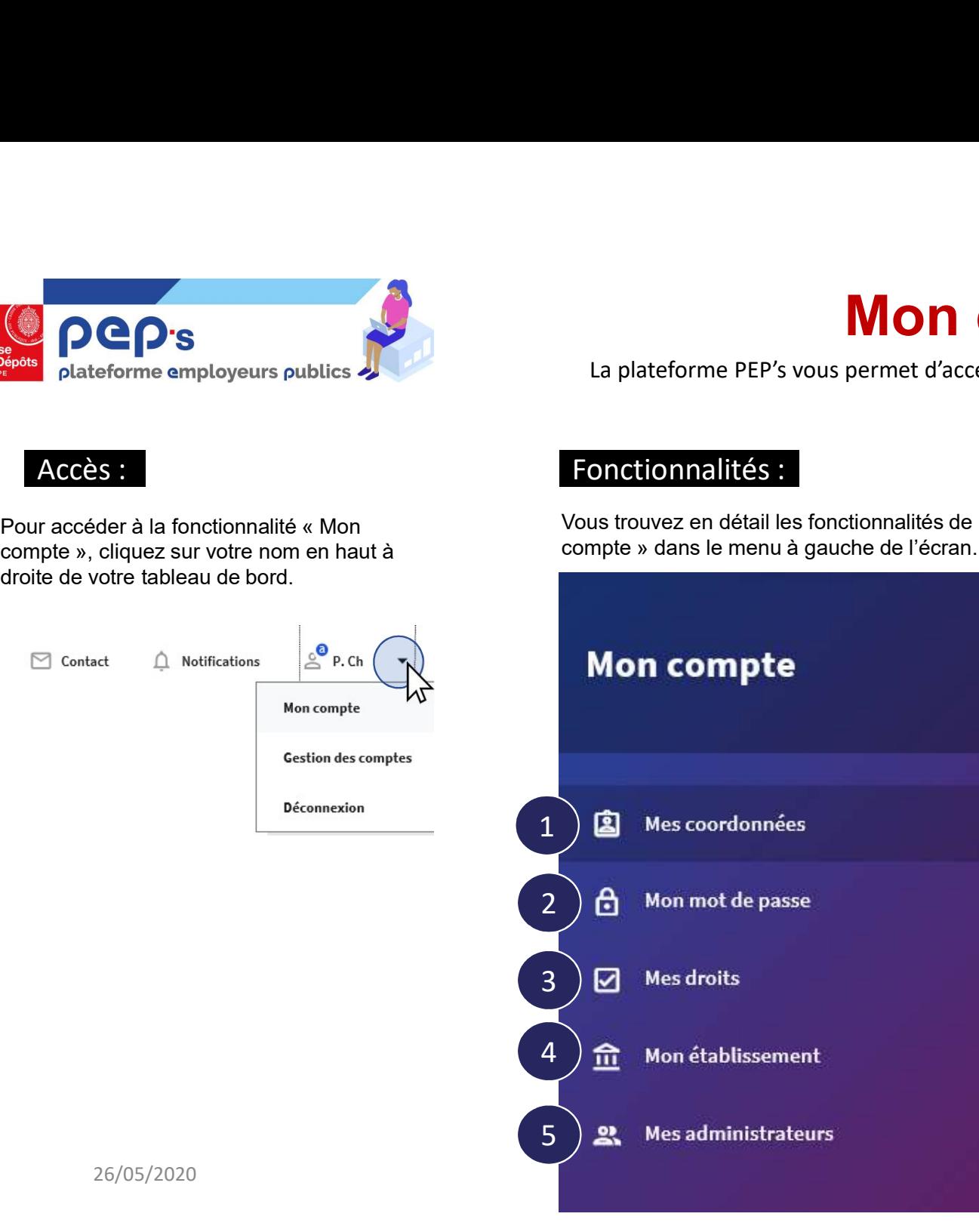

# Mon compte PEP's Mon compte PEP's<br>La plateforme PEP's vous permet d'accéder et de modifier facilement les éléments liés à votre compte.<br>ponctionnalités :<br>us trauvez en détail les fonctionnalités de « mon.

#### Accès : la component de la component de la Fonctionnalités :

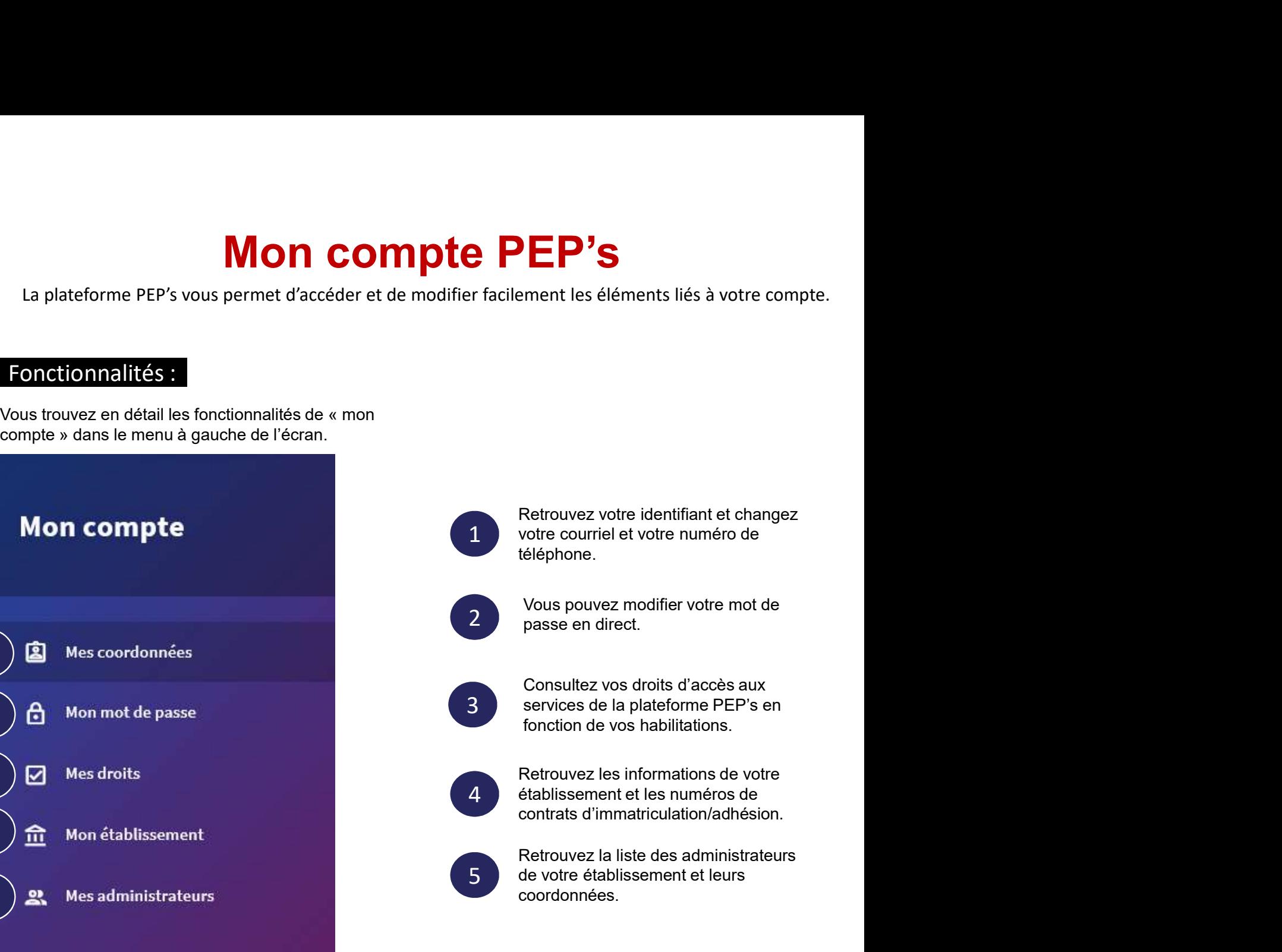

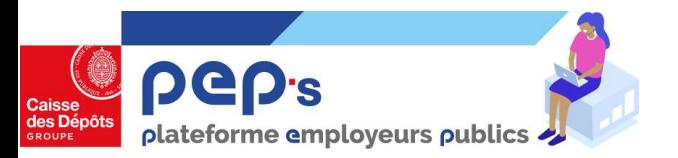

# La gestion des comptes par un administrateur

Nouvel outil pour gérer les comptes que vous administrez. Vous pouvez consulter, créer, modifier les comptes d'accès à la plateforme PEP's.

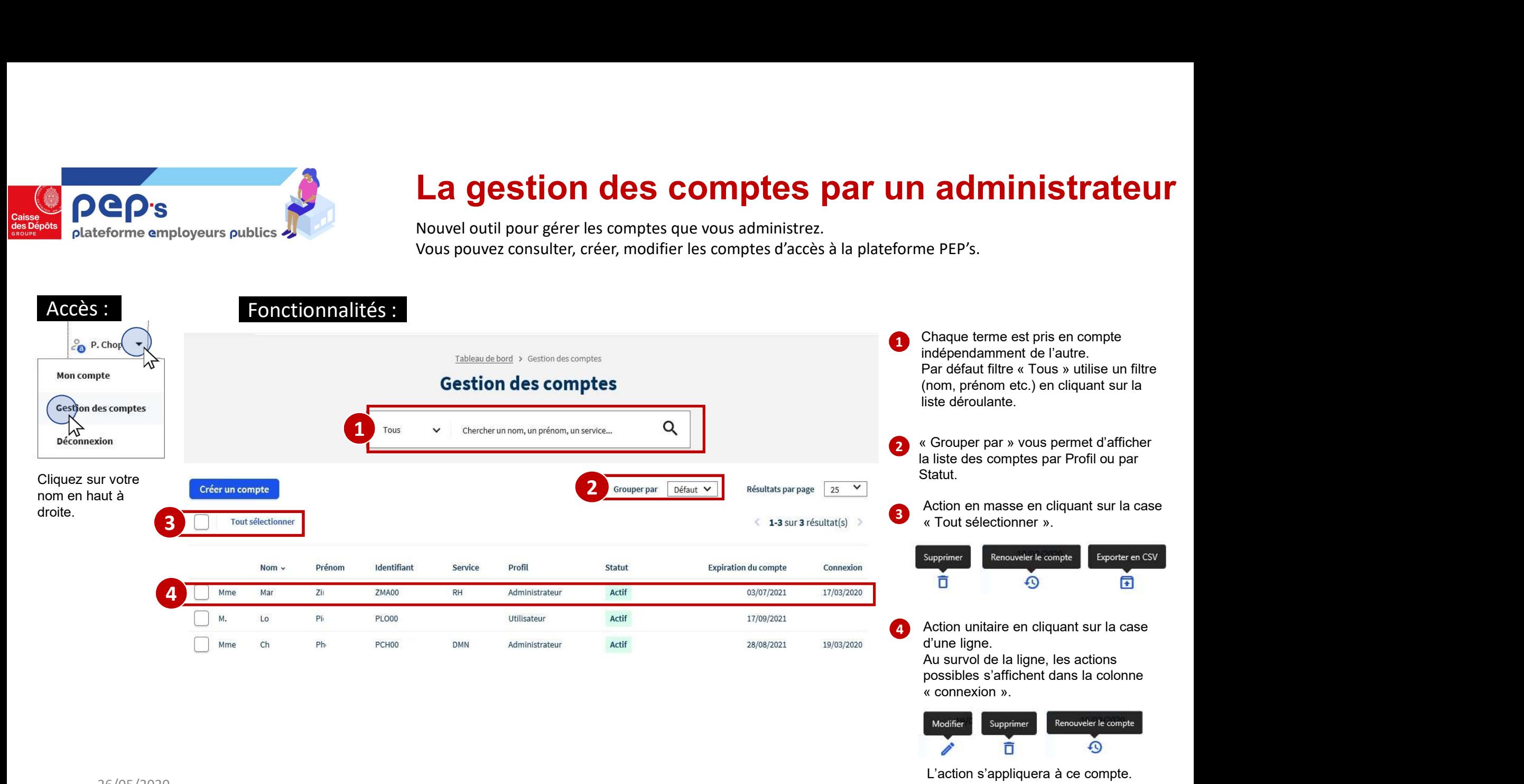

L'action s'appliquera à ce compte.

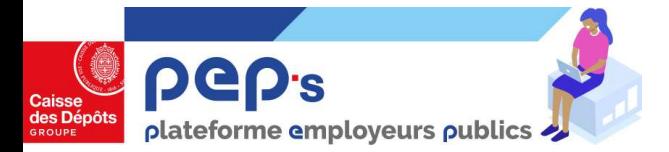

# Les services de la plateforme PEP's

Retrouvez l'ensemble des services disponibles, les nouveaux libellés de ceux qui changent de noms et les descriptifs.

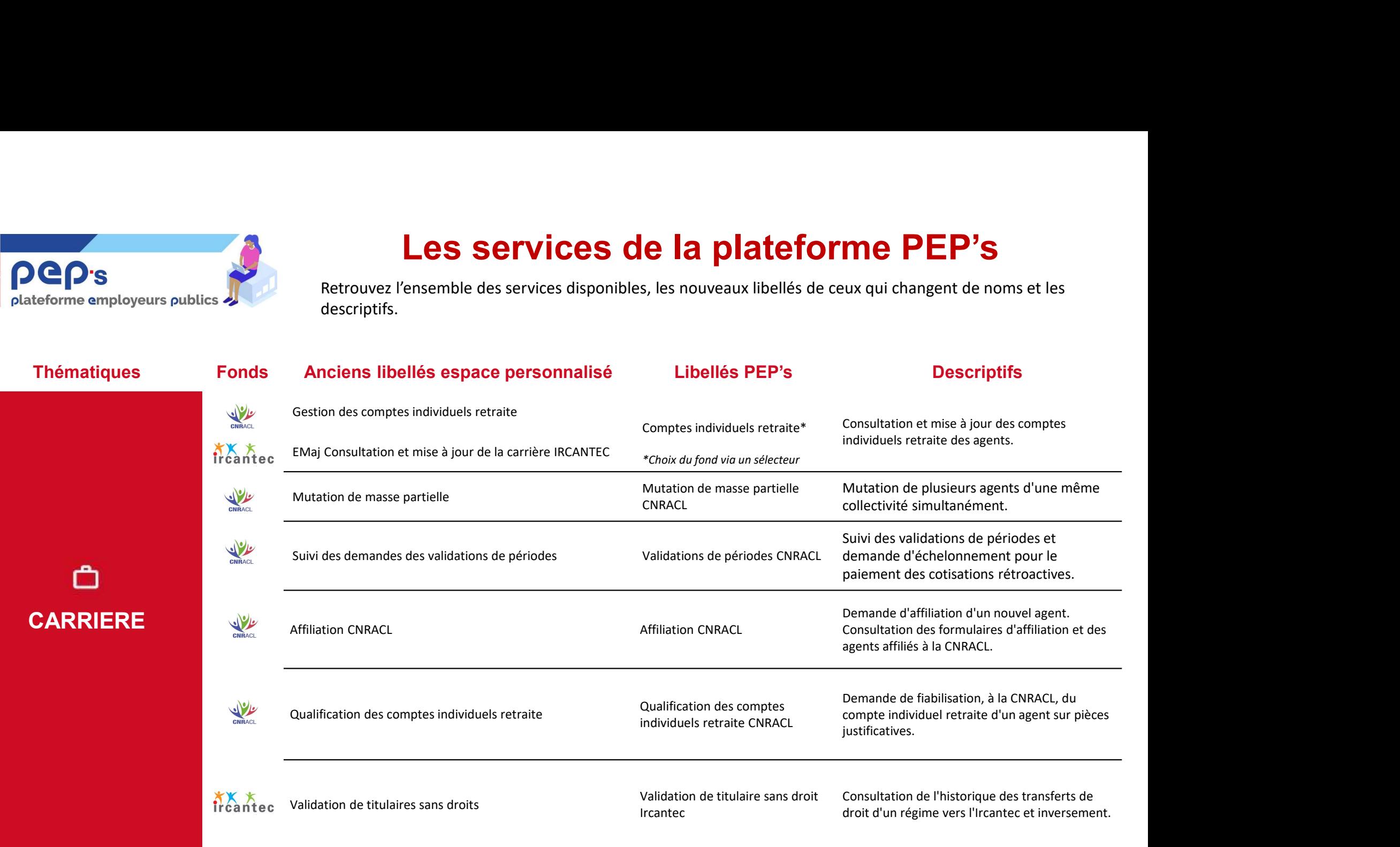

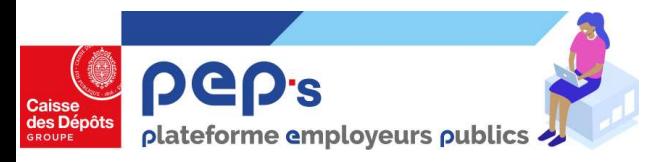

# Les services de la plateforme PEP's

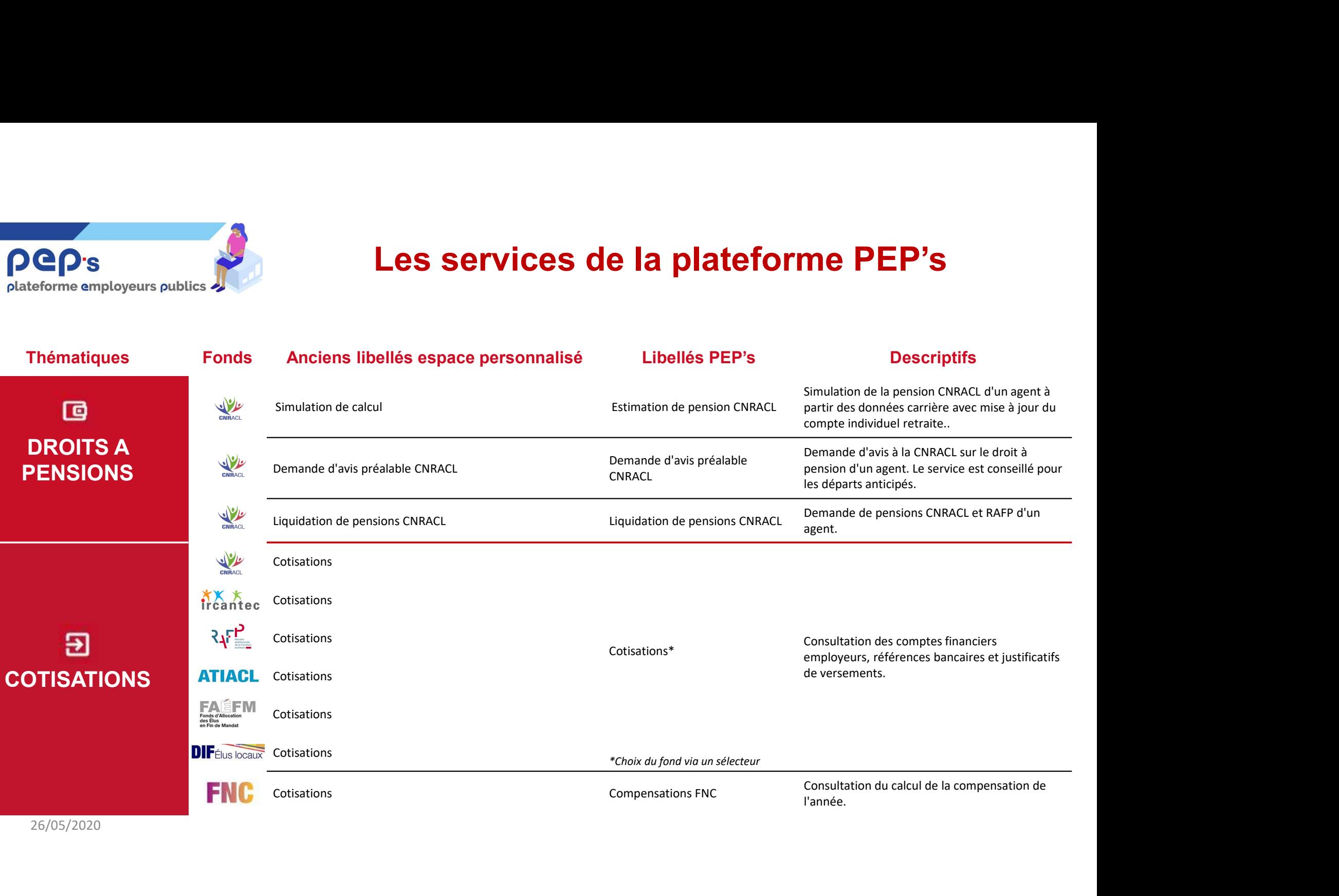

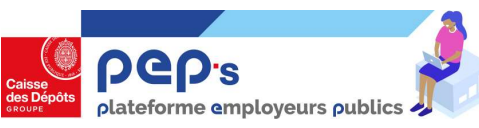

自

# Les services de la plateforme PEP's

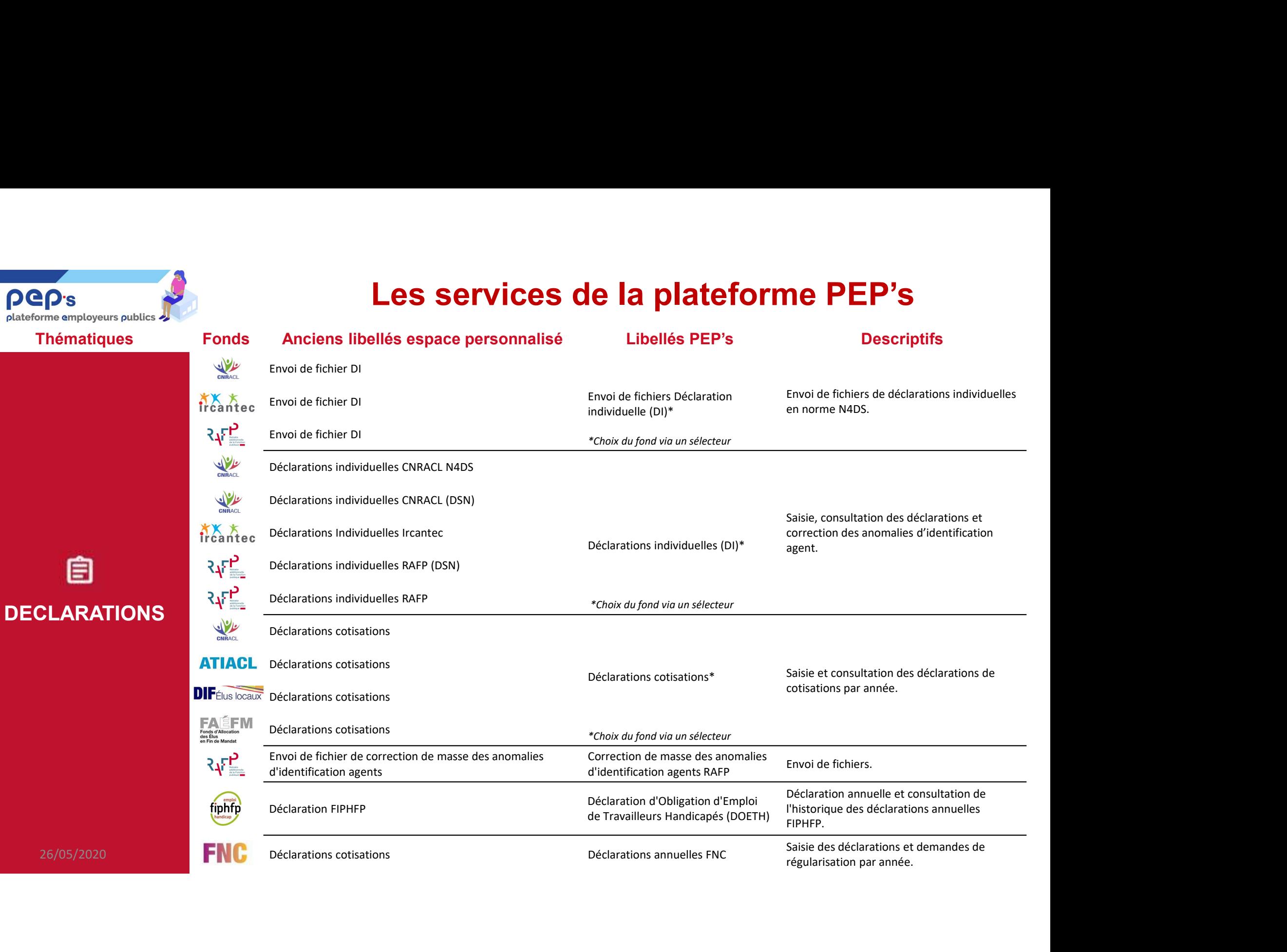

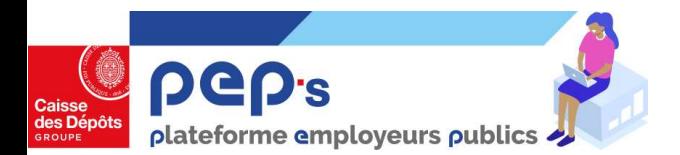

# Les services de la plateforme PEP's

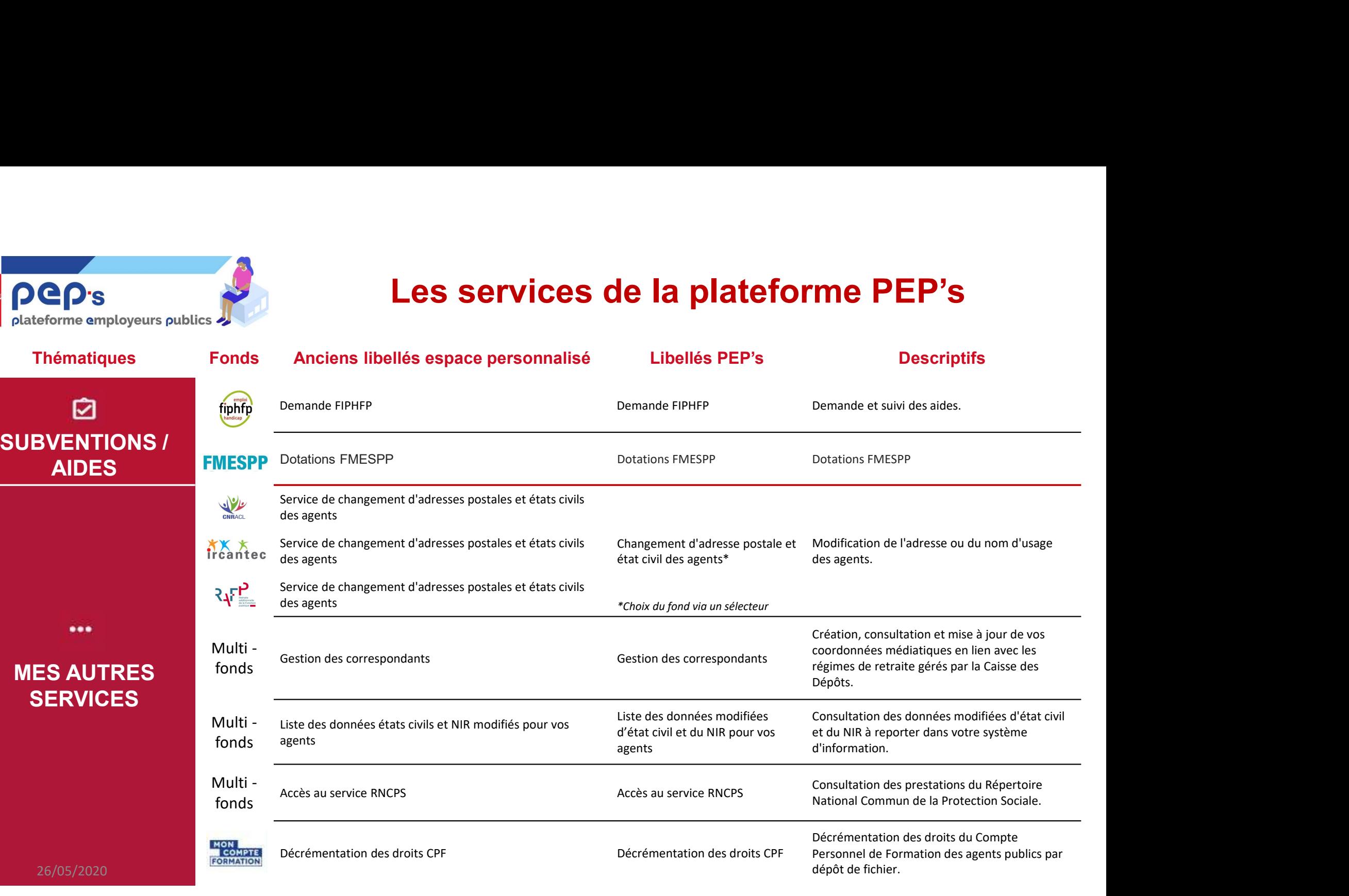